## SDN/NFV experiments on Grid'5000

#### Lucas Nussbaum lucas.nussbaum@loria.fr

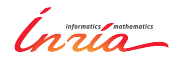

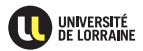

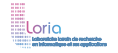

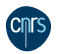

# **SDN experiments: methods and tools**

- $\blacktriangleright$  Simulators
- ▶ Single-node emulation: Mininet (using OpenVSwitch)
- $\triangleright$  Multi-node emulation (Emulab)
- $\blacktriangleright$  Continent-scale testbeds
- $\blacktriangleright$  Planetary-scale real deployments
- $\blacktriangleright$  Focus on flexible reconfigurable infrastructure
	- ◆ High-level, multi-node emulation with **Distem**
	- Low-level, physical topologies with **KaVLAN**
	- Future plans: **deployable switches**

### **Distem: multi-node emulation for SDN**

- $\blacktriangleright$  Multi-purpose, distributed emulator
	- Large-scale (100s of physical nodes, 10000s of virtual nodes)
	- $\bullet$  CPU performance emulation  $\rightsquigarrow$  HPC runtimes evaluation
	- Network topologies emulation using Linux TC/Netem + VXLAN
- ▶ Now supports OpenVSwitch inside virtual nodes
	- ◆ Soon: experiments with 100s of switches
- ▶ Also working on Chameleon and CloudLab
	- ◆ Work in progress to solve remaining issues
		- $\star$  Including to deal with differences between testbeds
		- $\star$  Talk at next GEFI meeting? :-)

```
http://distem.gforge.inria.fr/
```
# **SDN with KaVLAN**

- ► KaVLAN: reconfiguration of network switches to provide L2 isolation
	- ◆ To protect the testbed from experiments
	- ◆ To protect experiments from the testbed
- ▶ Idea: build topologies using several VLANs on multi-NIC nodes
	- ◆ Physical machines, not VMs/containers
- $\blacktriangleright$  Current status:
	- ◆ Prototype tool to handle VLAN assignment for a topology
	- Preliminary experiments:
		- ★ Several OpenVSwitch nodes
		- $\star$  DPDK for high-performance packet switching

# **Future plans: deployable switches**

- $\triangleright$  Bare-metal / white-box / open networking switches:
	- e.g. Dell/Force10 S6000-ON (32x 40 Gbps)
	- ◆ Linux-powered switches
	- Customizable software stack (Dell's OS10 based on Debian)
	- $\triangle$  Reinstallable using ONIE ( $\approx$  PXE)
- $\blacktriangleright$  Plan:
	- ◆ Add some of them in Grid'5000 (outside of the core infrastructure)
	- Enable users to reserve and reinstall them